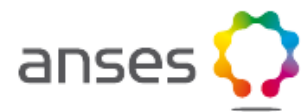

# **Notice d'utilisation des données sur les médicaments vétérinaires**

Ce jeu de données concernant les médicaments vétérinaires autorisés en France et issu de la base de données administratives et scientifiques du médicament vétérinaire est mis en œuvre par l'Agence nationale du médicament vétérinaire (ANMV). Au sein de l'Anses, l'ANMV est l'autorité compétente française en matière d'évaluation et de gestion du risque pour le médicament vétérinaire en France. Elles sont actualisées de façon hebdomadaire et sont disponibles au format Excel (depuis mai 2015) et au format XML (depuis mars 2016).

A terme, les données au format Microsoft Excel ont vocation à ne plus être mises à disposition sur Etalab, seul le format XML sera disponible.

## **Description du jeu de données XML**

Le jeu de données est composé de 2 fichiers XML et des 2 fichiers XSD correspondants.

Le premier fichier XML contient l'ensemble des données de référence (dictionnaires) associés aux médicaments. Il contient les valeurs possibles pour les données suivantes :

- Natures de médicament (chimique, immunologique, homéopathique)
- **Titulaires**
- Types de procédure (Nationale, Centralisée, Décentralisée, Reconnaissance mutuelle)
- Statuts de l'autorisation
- Formes pharmaceutiques
- Espèces de destination
- Substances actives
- Voies d'administration
- Conditions de délivrance
- Excipients QSP
- Titres des paragraphes du Résumé des Caractéristiques du Produit (RCP)

Dans chaque liste, chaque valeur est décrite par un code (source-code) et un libellé (source-desc). Pour les titres de paragraphes du RCP, l'ordre d'apparition dans le RCP est également précisé.

### Exemple (Natures de médicament) :

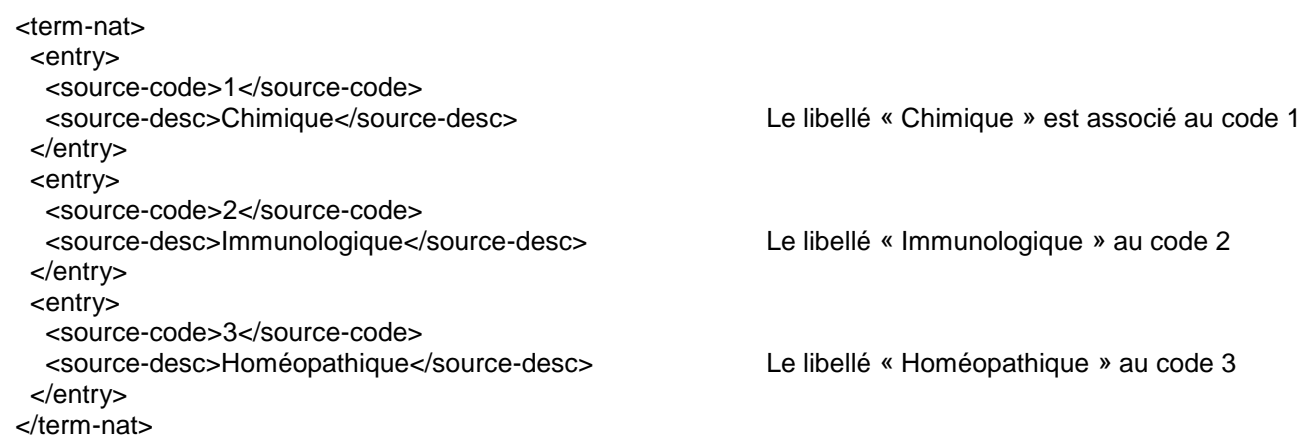

Ainsi dans le second fichier XML décrit ci-après, chaque code rencontré permettra de retrouver le libellé correspondant.

Le second fichier contient les données concernant les médicaments vétérinaires :

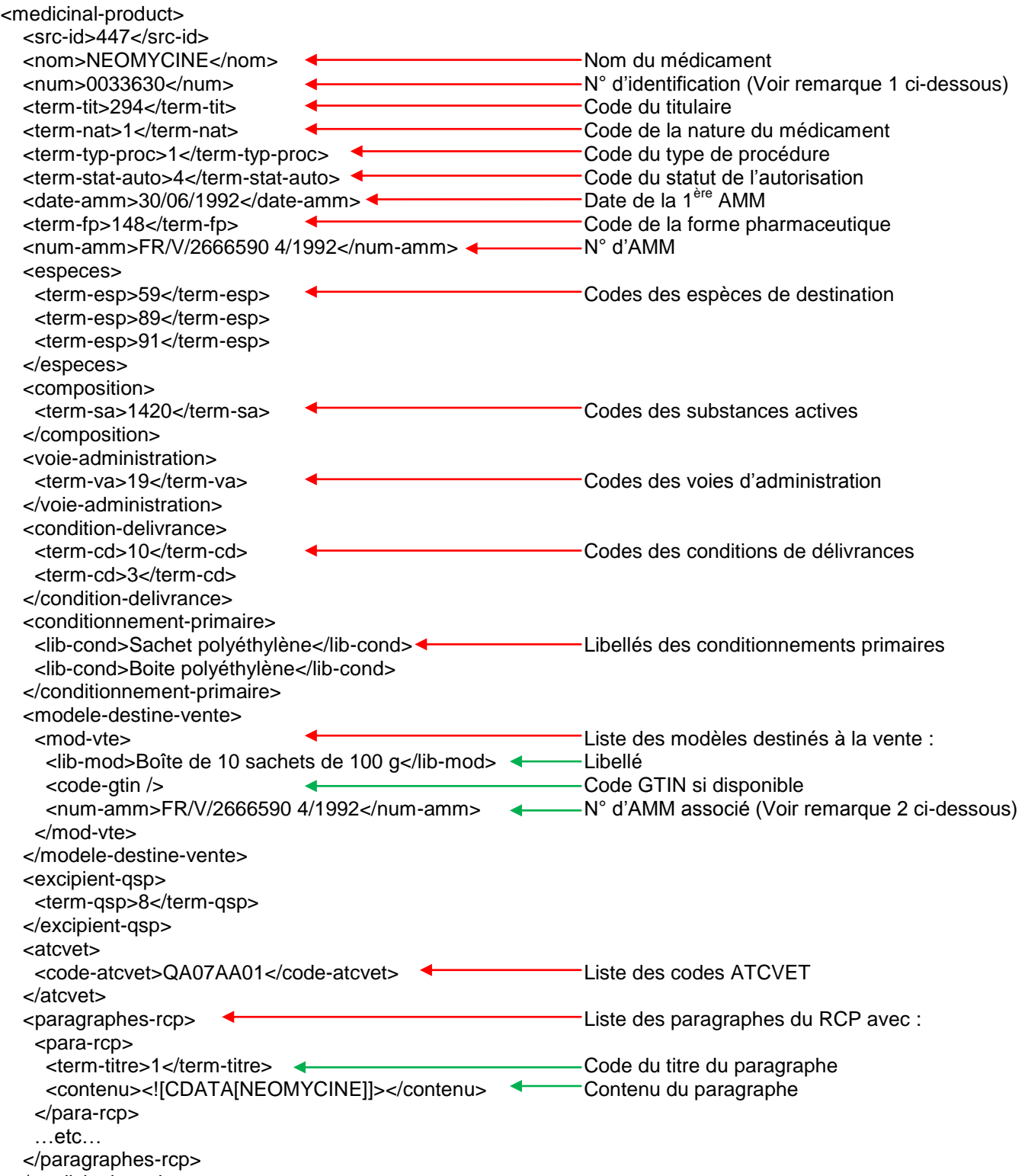

</medicinal-product>

#### Remarque 1:

## **Le N° d'identification du médicament est un n° pérenne et est également disponible dans le jeu de données au format Microsoft Excel.**

#### Remarque 2 :

Pour les procédures centralisées, un n° d'AMM différent est associé à chacune des présentations du médicament. Pour les autres procédures, ce n° d'AMM est unique pour un médicament donné quelle que soit la présentation.

#### Remarque 3 :

Les RCP des AMM européennes issues de la procédure dite centralisée ne sont pas disponibles, l'Anses-ANMV n'assurant pas la gestion de ces données. Ces données sont consultables sur le site de l'Agence Européenne [\(www.ema.europa.eu\)](http://www.ema.europa.eu/).